## **Week 12 Check List**

## **Congratulations!**

 $\Box$  Watch the introduction to traffic generation video, explaining the importance of this in many areas of your business.

 $\Box$  Use article submission sites (ezine articles) to generate free traffic.

 $\square$  Find and contact JV partners using the ClickBank marketplace and Warrior forum using the JV proposal email template I have provided.

 $\Box$  Use forum signatures in multiple forums to generate traffic, make sure you make quality posts.

 $\Box$  Use the multiple traffic generating videos, methods, tips and techniques in Total Web Traffic to ensure you have as many traffic generating methods in place as you possibly can.

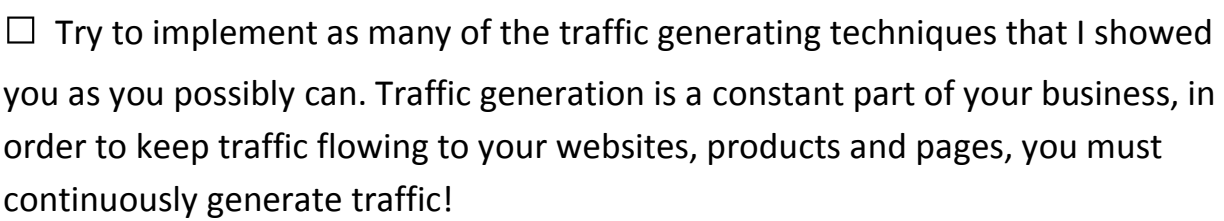

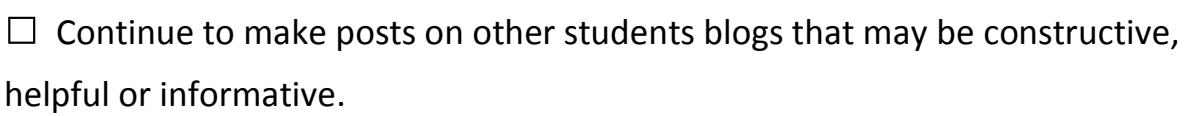

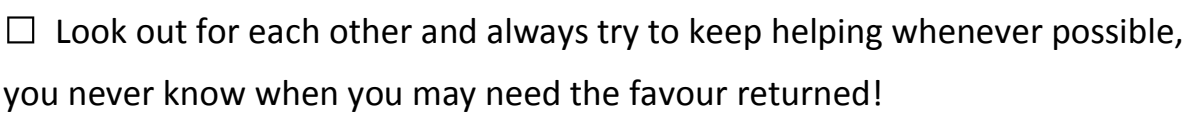

 $\square$  If you enjoyed the course then please leave your [feedback](mailto:feedback@davenicholsoncoaching.com?subject=Dave%20Nicholson%20Coaching%20Feedback) or a [testimonial](mailto:feedback@davenicholsoncoaching.com?subject=Dave%20Nicholson%20Coaching%20Testimonial) it will be very much appreciated!